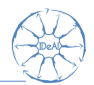

# <span id="page-0-0"></span>Stratification and randomization in clinical trials

#### Armin Koch Ralf-Dieter Hilgers and Colleagues

August 23rd, 2015

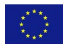

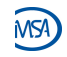

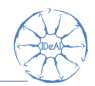

# Randomization in clinical trials

#### Ralf-Dieter Hilgers Diane Uschner David Schindler

#### Department for Medical Statistics RWTH Aachen University

August 23rd, 2015

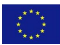

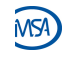

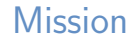

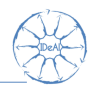

- Why? We believe that we can make a difference for patient health care by developing innovative methods for the design and analysis of clinical trials.
- What? We believe that the design and analysis have to go hand in hand. The design stage must account for the problems that can occur in the analysis of the trial. We believe that a sound scientific evaluation of the randomization procedure has to be performed.
	- How? We propose a software tool for the selection of a tailored randomization procedure, taking into account possible biases that may arise throughout the trial.

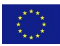

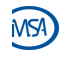

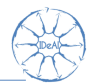

This project has received funding from the European Unions 7th Framework Programme for research, technological development and demonstration under Grant Agreement no 602552.

- Development of randomizeR.
- Please give us your feedback (in the break)!

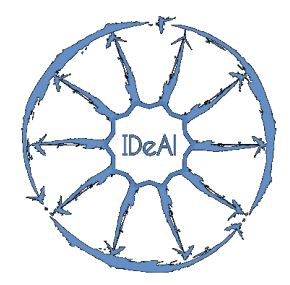

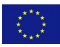

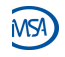

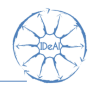

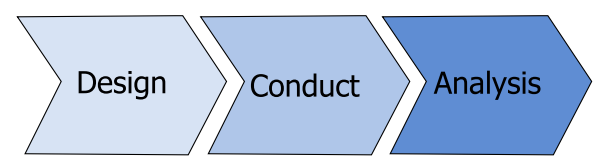

Three steps of a clinical trial:

- **1** Design including randomization
- <sup>2</sup> Recruitment and conduct
- **3** Analysis and reporting

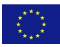

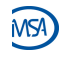

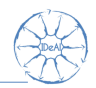

Initially: Patient allocation by alternation (ABABA...)

#### Bradford Hill, 1933: It is necessary to conceal the allocation sequence!

Alternating allocation sequence is too predictable!  $\Rightarrow$  Replace alternation by *randomization!* 

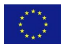

- Statistical basis for quantitative evaluation of the evidence relating to treatment effects
- Produce treatment groups with similar distribution of prognostic factors
- In combination with blinding: Help avoid bias in the selection and allocation of subjects arising from predictability of treatment assignments.

## Bias

The systematic tendency of any factors associated with the design, conduct, analysis and evaluation of the results of a clinical trial to make the estimate of a treatment effect deviate from its true value.

- **o** Selection bias
- Chronological bias

ICH E9 (1998)

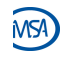

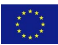

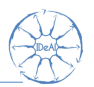

- <sup>2</sup> Issues
- <sup>3</sup> Randomization procedures
- **Assessment**
- **6** Case study

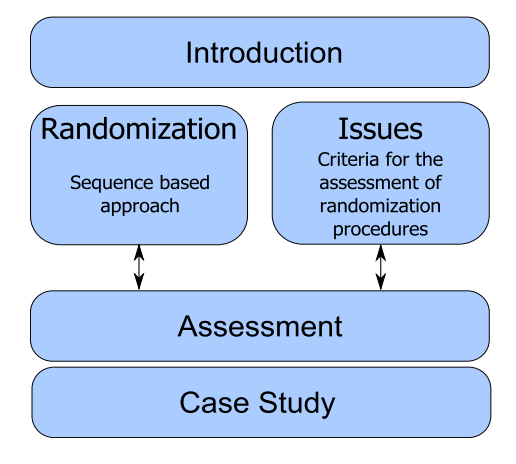

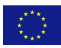

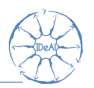

- 2 Issues
- <sup>3</sup> Randomization procedures
- **Assessment**
- **6** Case study

At the same time: Get acquainted with the randomizeR package  $\Rightarrow$  Give feedback!

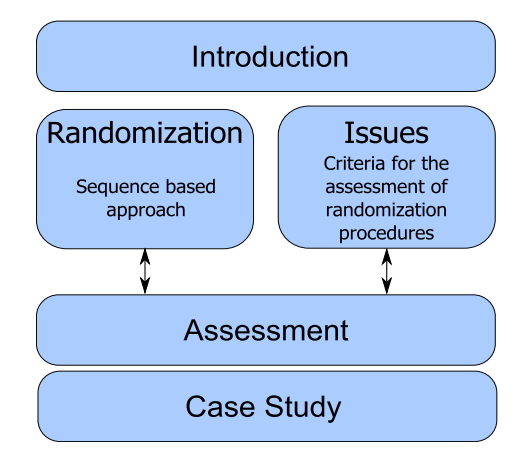

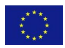

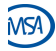

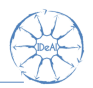

- 2 Issues
- <sup>3</sup> Randomization procedures
- **Assessment**
- **6** Case study

At the same time: Get acquainted with the randomizeR package  $\Rightarrow$  Give feedback!

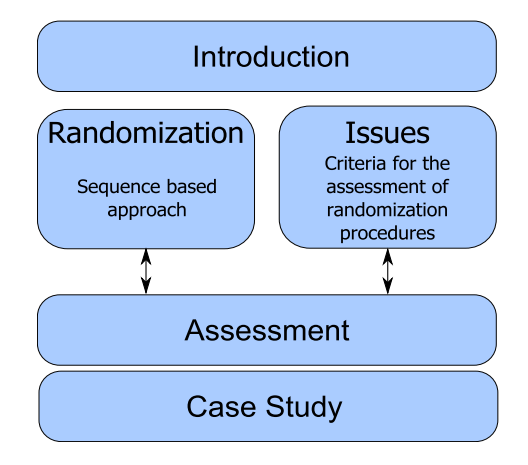

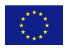

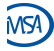

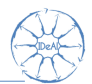

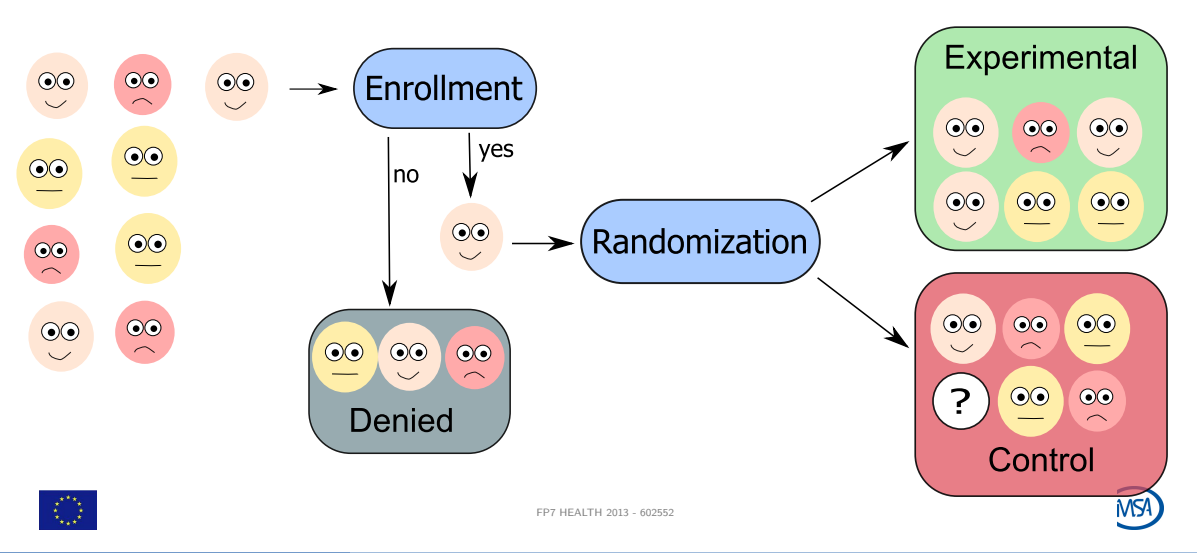

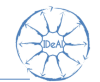

Let  $N$  be the total sample size,  $i$  be the patient index. A randomization sequence is a vector  $t\in\mathsf{\Gamma}:=\{0,1\}^N$  with

$$
t_i = \begin{cases} 0 & \text{if subject } i \text{ is assigned to the control group,} \\ 1 & \text{if subject } i \text{ is assigned to the experimental group.} \end{cases}
$$

We call Γ the set of all sequences. t is the realization of a random vector T.

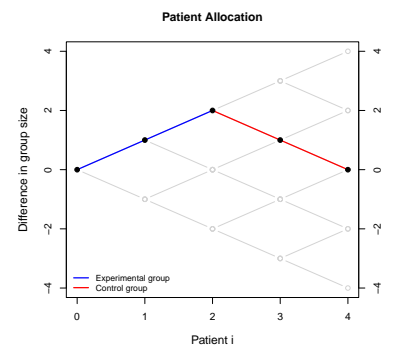

#### Rosenberger and Lachin (2016)

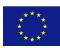

Group sizes

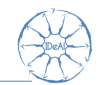

For the number of patients in group  $E$  (resp.  $C$ ) at time i we write:

$$
N_E(i) := N_E(T, i) := \sum_{j=1}^{i} T_j
$$
  

$$
N_C(i) := N_C(T, i) := i - \sum_{j=1}^{i} T_j
$$

**Patient Allocation** 44Difference in group size  $\sim$  $\sim$ Difference in group size ● ● ●  $\circ$  $\sim$ ● ●  $\sim$  $\sim$ −4 −2 −4 −2 Experimental group Control group 0 1 2 3 4 Patient i

Rosenberger and Lachin (2016)

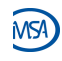

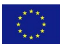

Imbalance

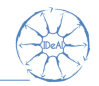

The *imbalance after the inclusion of <i>i patients* is given by the difference in group sizes:

$$
D_i := D_i(T) := N_C(T, i) - N_E(T, i)
$$

$$
= i - 2 \cdot \sum_{j=1}^i T_j
$$

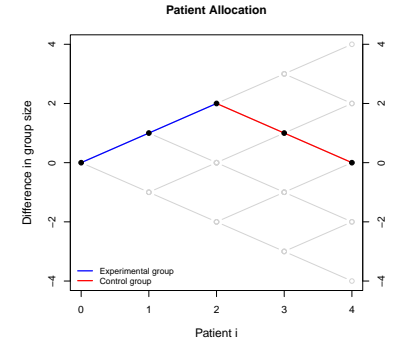

Rosenberger and Lachin (2016)

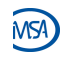

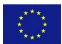

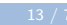

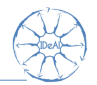

#### Definition

A randomization procedure  $M$  is a probability distribution on  $\Gamma$ . M produces the sequences

 $\Gamma_{\mathcal{M}} = \{T \in \Gamma \mid \mathbb{P}_{\mathcal{M}}(T) \neq 0\}$ 

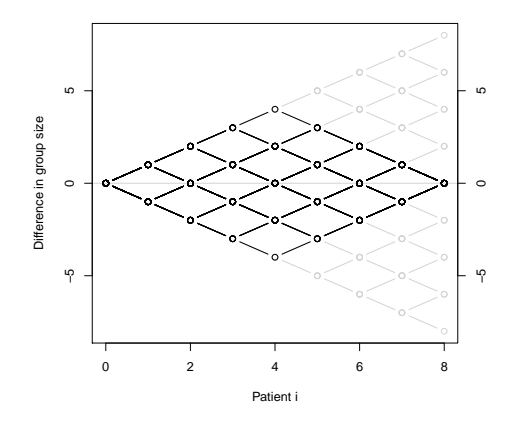

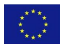

Figure:  $\Gamma_{RAR}$  for  $N = 8$ 

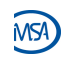

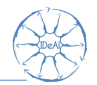

#### **Definition**

A randomization procedure  $M$  is a probability distribution on  $\Gamma$ . M produces the sequences

 $\Gamma_{\mathcal{M}} = \{T \in \Gamma \mid \mathbb{P}_{\mathcal{M}}(T) \neq 0\}$ 

Example: random allocation rule (RAR) For  $M = RAR$  it is

$$
P_{RAR}(\mathcal{T}) = \begin{cases} \binom{N}{N/2}^{-1} & D_N(\mathcal{T}) = 0 \\ 0 & D_N(\mathcal{T}) \neq 0 \end{cases}
$$

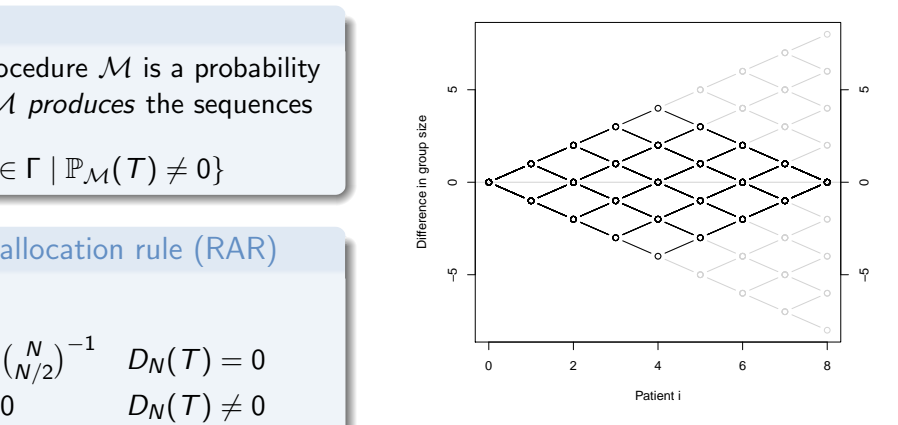

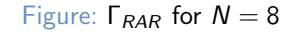

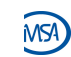

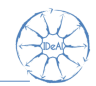

#### Response

Let E and C be treatments that influence a continuous outcome Y. For  $i = 1, \ldots, N$ , we write

<span id="page-16-0"></span>
$$
Y_i \sim \mathcal{N}(\mu + d \cdot T_i, \sigma^2)
$$
 (1)

where  $d\in\mathbb{R}$  denotes the *treatment effect,*  $\mu>0$  the overall mean and  $\sigma^2>0$  the equal but unknown variance.  $Y_i$  is called *response* of patient *i*.

 $\bullet$  W.l.o.g. higher values of  $Y_i$  are regarded as better.

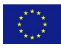

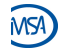

#### Null hypothesis

We test the null hypothesis that the expected effect of the experimental treatment does not differ from the expected effect of the control treatment

 $H_0 : d = 0$ 

against the two-sided alternative that the expected treatment effects differ

 $H_1 : d \neq 0$ 

• Prove the hypothesis with Student's t-test.

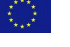

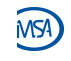

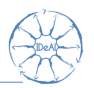

#### 2 Issues

- <sup>3</sup> Randomization procedures
- **Assessment**
- **6** Case study

At the same time: Get acquainted with the randomizeR package  $\Rightarrow$  Give feedback!

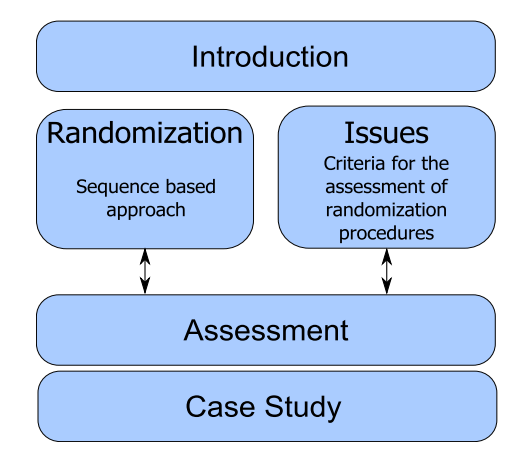

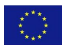

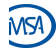

Issues

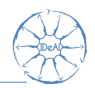

- Assumptions in Model [1](#page-16-0) may not be fulfilled.
- Biases may compromise the estimation of the treatment effect.
- **•** Provide sound scientific basis for the selection of a tailored randomization procedure.

#### Process

- 1. Identify constraints that impact the validity of the trial.
- 2. Define issues that characterize/ measure the constraint.
- 3. Assess randomization procedures according to the issues.
- 4. Select appropiate randomization procedure on the basis of the assessment.

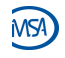

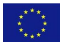

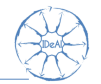

- Model each constraint via an issue.
- $\bullet$  For each randomization sequence t. compute the value of the issue
- Weight the values of issue according to the probability of occurrence of the randomization sequence.
- Compute descriptive measures for the issue in the randomization procedure, s.a. mean and quantiles.

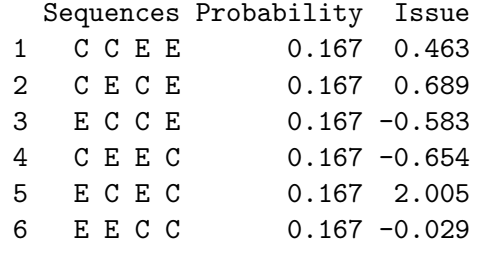

 $mean = 0.315$ 

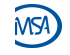

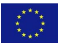

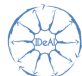

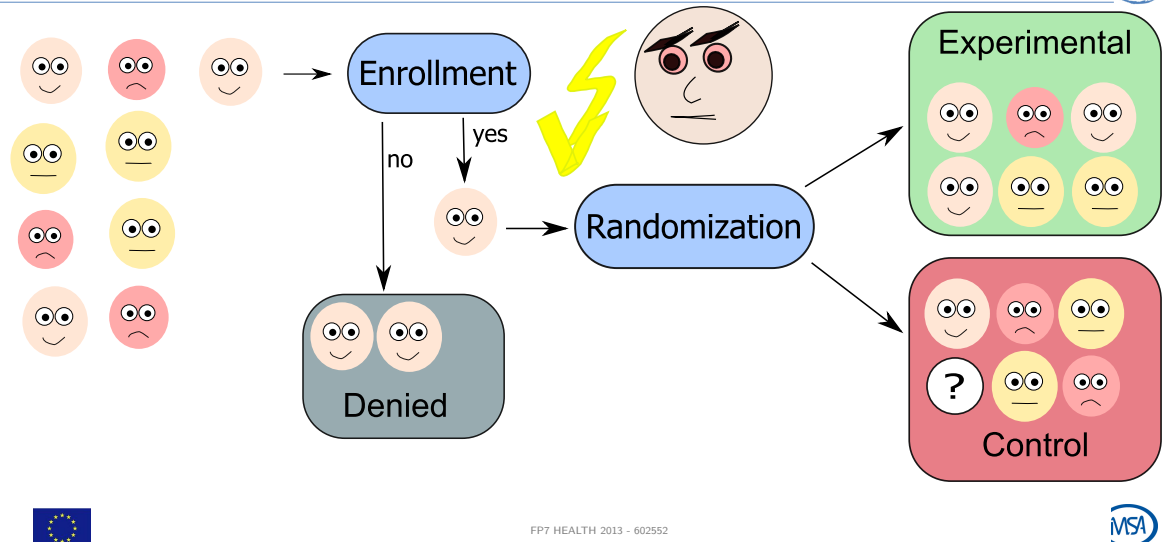

Hilgers et al [Randomization](#page-0-0) 20 / 76 and 20 / 76 and 20 / 76 and 20 / 76 and 20 / 76 and 20 / 76 and 20 / 76 and

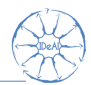

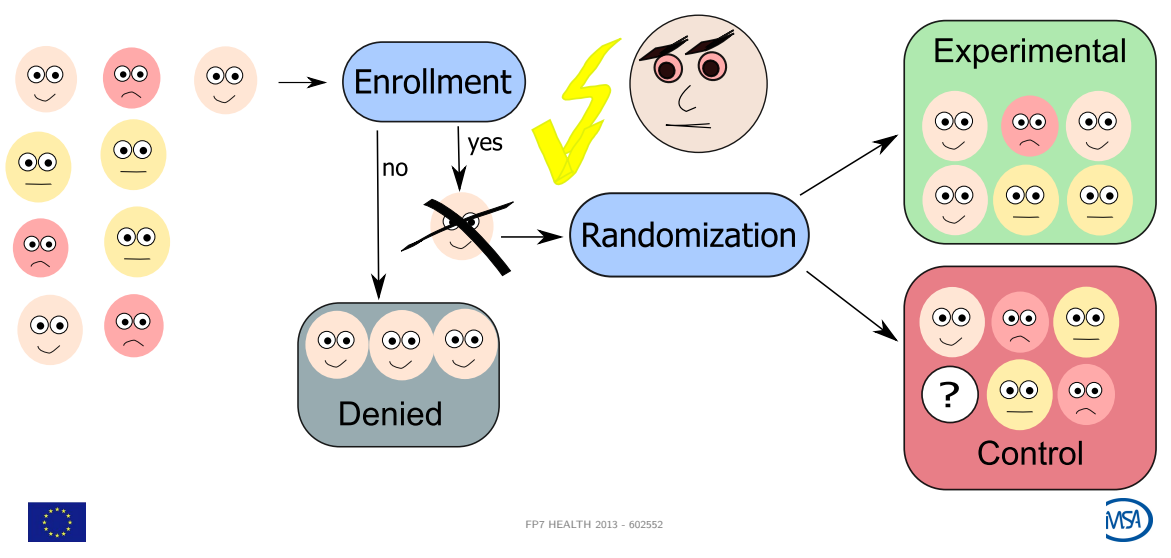

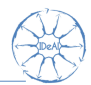

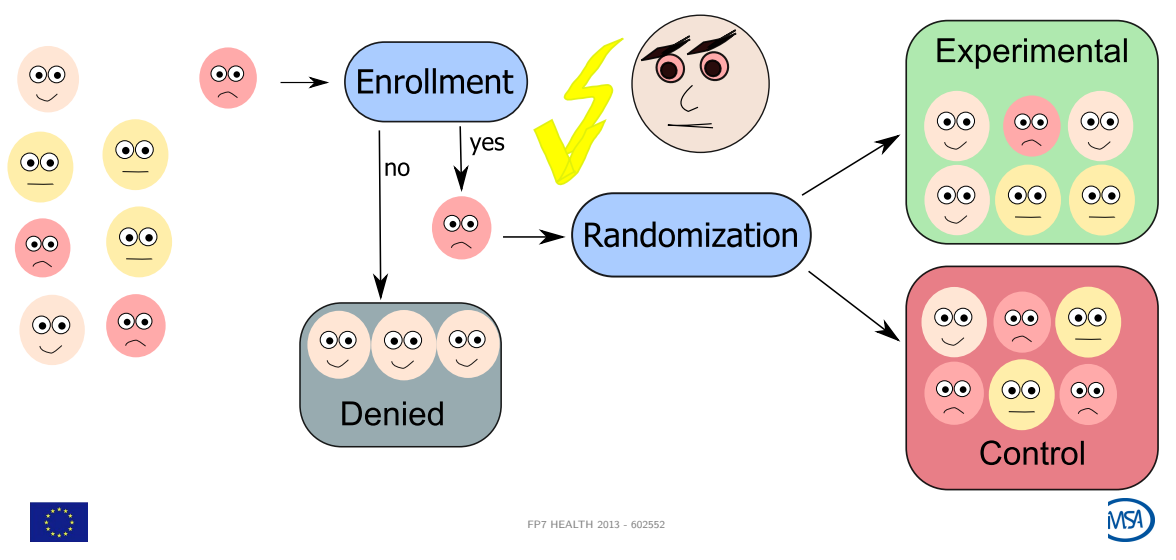

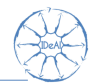

## Third order selection bias

- **o** Trial is randomized.
- Allocation list is concealed.
- But: the investigator can guess the next treatment assignment due to
	- unmasking of past assignments (due to side effects).
	- restrictions of the randomization procedure.
- Investigator can deny enrollment due to soft inclusion criteria.

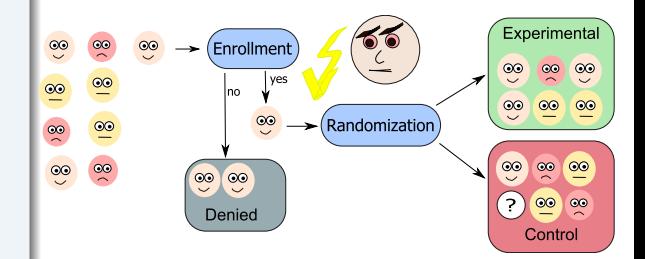

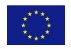

Berger (2005)

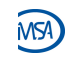

# Issue: Correct guesses

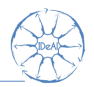

- **a** In the situation of third order selection bias, the investigator can count  $N_F(i)$  and  $N<sub>C</sub>(i)$  respectively.
- Under the assumption that  $N_E(N) = N_C(N)$  for all  $t \in \Gamma$  it is opportune for the investigator to guess

$$
g(t_{i+1}) = \begin{cases} 0 & N_E(i) > N_C(i) \\ Ber(0.5) & N_E(i) = N_C(i) \\ 1 & N_E(i) < N_C(i), \end{cases}
$$

following the so called convergence strategy ("CS").

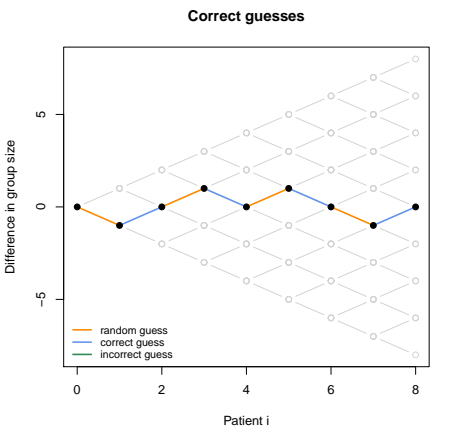

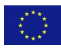

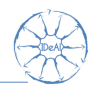

#### Expected number of correct guesses

The expected number of correct guesses of a randomization procedure  $M$  is given by

$$
CG_{\mathcal{M}} := E_{\mathcal{M}}(E_{\mathcal{T}}(\# \{i = 1, \ldots N : g(t_{i+1}) = t_{i+1}\})).
$$

The average proportion of correct guesses is

$$
avpCG_{\mathcal{M}} := \frac{CG_{\mathcal{M}}}{N}.
$$

#### Blackwell and Hodges Jr. (1957)

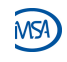

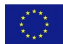

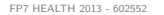

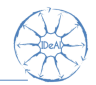

randomizeR formally represents the expected number of correct guesses as follows:

> corGuess("CS")

Object of class "corGuess"

 $TYPE = CS$ 

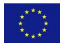

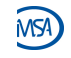

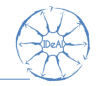

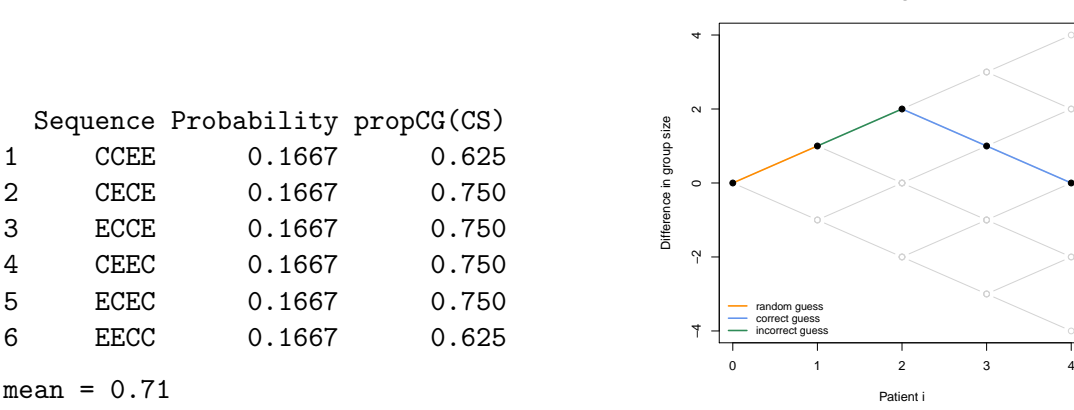

**Correct guesses**

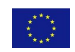

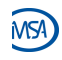

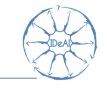

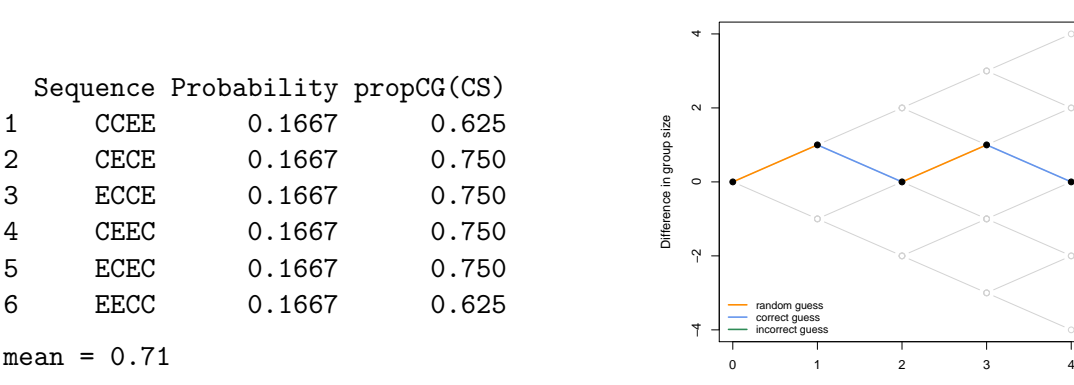

#### **Correct guesses**

●

●

Patient i

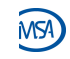

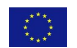

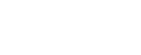

Biasing Policy

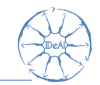

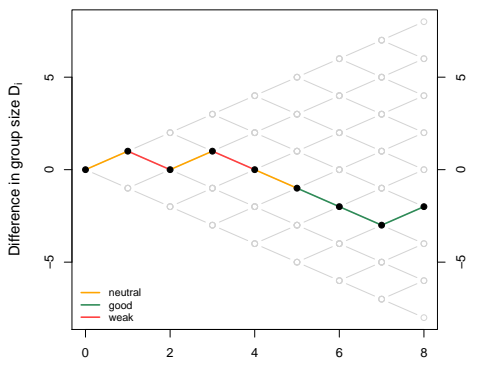

**Selection bias**

Patient i

Choose patient  $i + 1$  with expected response

$$
E(Y_{i+1}) = \begin{cases} \mu - \eta & N_E(i) > N_C(i) \\ \mu & N_E(i) = N_C(i) \\ \mu + \eta & N_E(i) < N_C(i) \end{cases}
$$

with selection effect  $\eta > 0$ .

Proschan (1994)

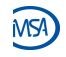

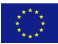

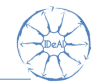

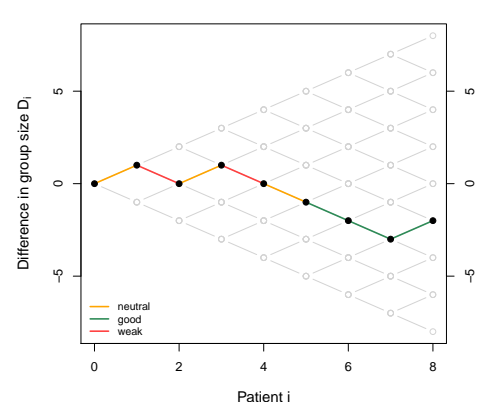

The response of patient  $i$  is affected by selection bias

$$
Y_i \sim \mathcal{N}(\mu + d \cdot T_i - \eta \cdot \text{sign}(D_{i-1}), \sigma^2)
$$

with selection effect  $\eta > 0$  and standardized selection effect  $\gamma=\eta/\sigma^2$ .

Proschan (1994)

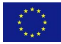

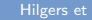

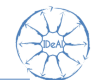

Idea Measure influence of selection bias on the responses in model 1 via the shift of the distribution of the test statistic.

#### Type-I-error rate

Let M be such that  $D_N(t) = 0 \quad \forall t \in \Gamma_M$ , and let  $R(t) = \#\{i : D_i(t) = 0\}$  be the number of returns to origin. Let  $Z:=\bar{Y}_E-\bar{Y}_C$  denote the z-test statistic. Then the asymptotic type-I-error rate of the one-sided z-test is given by

$$
P(Z > z_{1-\alpha/2}) = 1 - E\left(\Phi(z_{1-\alpha/2} - \frac{R(T)}{\sqrt{N}} \cdot \gamma)\right)
$$

Proschan (1994)

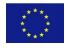

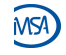

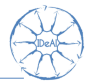

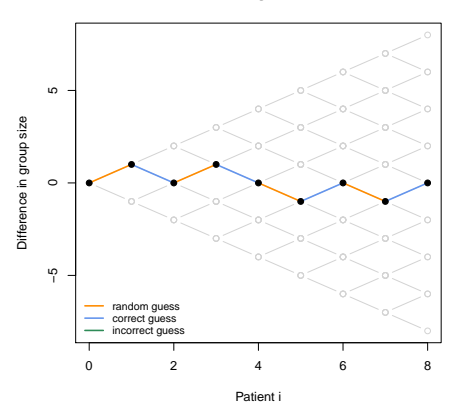

**Correct guesses**

For a given sequence  $t$ , the relation between the correct guesses of  $t$  and the number of returns to origin of  $t$  are as follows

$$
CG(t) = \frac{R(t)}{2} + \frac{N}{2}
$$

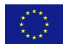

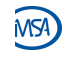

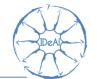

**Given the randomization sequence**  $t \in \Gamma$  and using Student's t-test in order to test the hypothesis  $H_0$ :  $d = 0$  of no treatment effect, the test statistic

$$
S = \frac{\sqrt{\frac{N_E N_C}{N_E + N_C}} (\tilde{y}_E - \tilde{y}_C)}{\frac{1}{N_E + N_C - 2} \left( \sum_{i=1}^N t_i (y_i - \tilde{y}_E)^2 + \sum_{i=1}^N (1 - t_i) (y_i - \tilde{y}_C)^2 \right)}
$$

with  $\widetilde{y}_E = \frac{1}{N}$  $\frac{1}{N_E}$   $\sum_{i=1}^{N}$  $i=1$ y $_i$ t $_i$ ,  $\tilde y_{\mathcal C} = \frac{1}{N_d}$  $\frac{1}{N_C}$   $\sum_{r=1}^{N}$  $i=1$  $y_i(1-t_i)$  and  $\mathcal{N}=\mathcal{N}_E+\mathcal{N}_C$  is doubly noncentrally t-distributed with parameters  $\delta$  and  $\lambda$ .

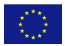

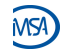

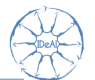

The noncentrality parameters can be determined as follows

$$
\delta = \eta \sqrt{\frac{1}{\sigma^2 N}} \sum_{i=1}^N 2 \cdot (t_i - \frac{1}{2}) \cdot \text{sign}(D_{i-1})
$$
  

$$
\lambda = \frac{\eta^2}{\sigma^2} \left( \sum_{i=1}^N \text{sign}(D_{i-1})^2 - \frac{2}{N} \left( \sum_{i=1}^N t_i \cdot \text{sign}(D_{i-1}) \right)^2 - \frac{2}{N} \left( \sum_{i=1}^N (1 - t_i) \cdot \text{sign}(D_{i-1}) \right)^2 \right)
$$

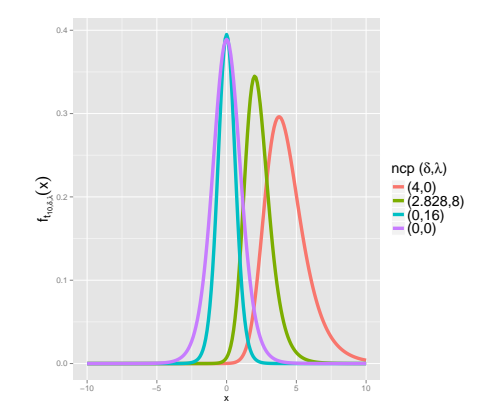

Langer (2014) Figure: Doubly noncentral t-distribution,  $N = 12$ 

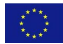
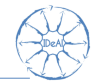

randomizeR formally represents the exact type-I-error of the t-test in case of selection bias as follows:

```
> selBias("CS", eta=1, method="exact")
```

```
Object of class "selBias"
```

```
ETA = 1TYPE = CSMETHOD = exactAI.PHA = 0.05
```
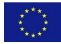

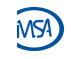

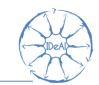

randomizeR formally represents the simulated type-I-error of the t-test as follows:

```
> selBias("CS", eta=1, method="sim")
```
Object of class "selBias"

```
ETA = 1TYPE = CSMETHOD = simAI.PHA = 0.05
```
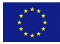

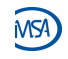

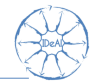

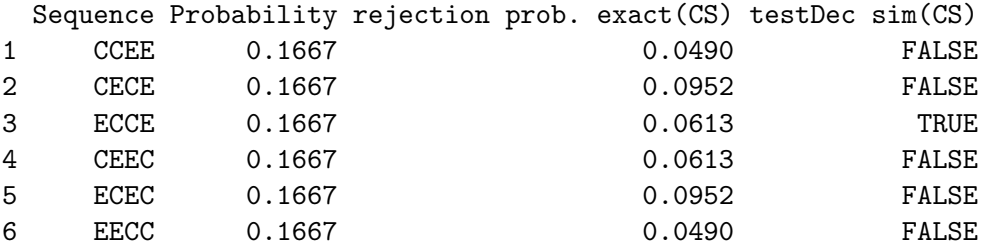

 $mean = 0.0685$ 

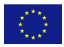

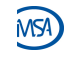

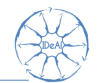

The expected response of patient  $i$  is influenced by a trend  $\tau(i, \vartheta)$ :

 $Y_i \sim \mathcal{N}(\mu + \tau(i, \vartheta), \sigma^2)$ 

⇒ Estimation of treatment effect can be seriously biased.

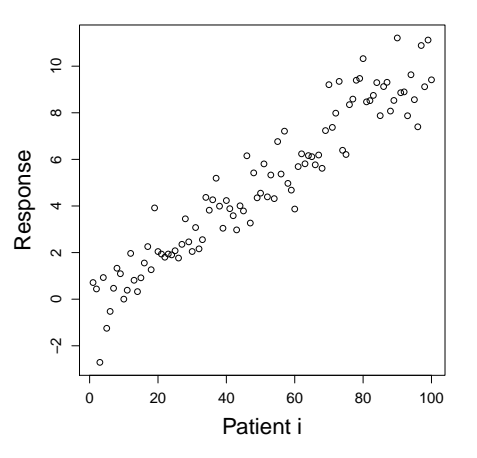

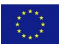

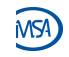

# Shapes of trend

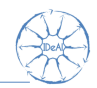

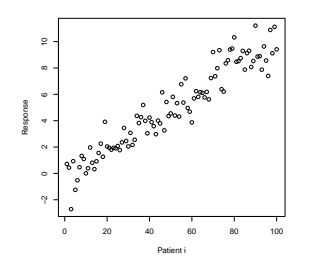

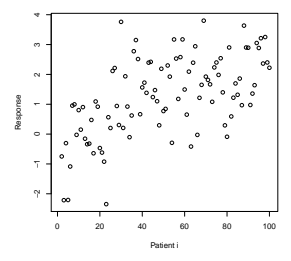

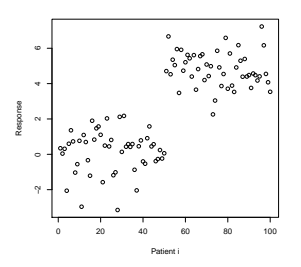

Figure:  $\tau(i, \vartheta) = \frac{i}{N} \vartheta$ 

Tamm and Hilgers (2014)

30

Figure: 
$$
\tau(i, \vartheta) = \log(\frac{i}{N}\vartheta)
$$

Figure: 
$$
\tau(i, \vartheta) = 1_{\{i \ge n_0\}} \vartheta
$$

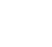

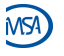

Hilgers et al [Randomization](#page-0-0) 36 / 76

randomizeR formally represents the type-I-error of the t-test in case of chronological bias as follows:

```
> chronBias("linT", theta=1, method="exact")
```

```
Object of class "chronBias"
                                       Object of class "chronBias"
```
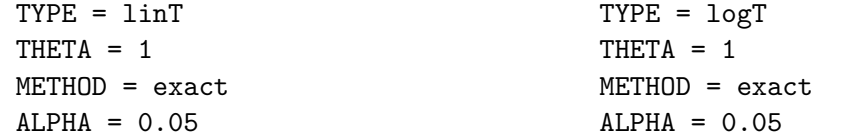

 $\Rightarrow$  The exact probability of rejecting the null hypothesis can be calculated similarly to selection bias.

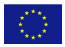

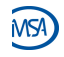

randomizeR formally represents the type-I-error of the t-test in case of chronological bias as follows:

```
> chronBias("stepT", theta=1, method="exact", saltus=50)
```

```
Object of class "chronBiasStepT"
```

```
SAI.TUS = 50TYPE = stepT
THETA = 1METHOD = exactAI.PHA = 0.05
```
 $\Rightarrow$  The exact probability of rejecting the null hypothesis can be calculated similarly to selection bias.

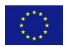

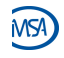

Setting  $\sigma^2=1$ , we get: Sequence Probability rejection prob. exact(linT) rejection prob. exact(logT) 1 CCEE 0.1667 0.0525 0.0525 0.0505 2 CECE 0.1667 0.0493 0.0499 3 ECCE 0.1667 0.0482 0.0497 4 CEEC 0.1667 0.0482 0.0497 5 ECEC 0.1667 0.0493 0.0499 6 EECC 0.1667 0.0525 0.0505

 $meanLinT = 0.05$ 

 $meanLogT = 0.05$ 

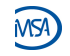

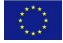

# Issue: Imbalance in allocation numbers

- Strong imbalances during the trial and at the end of the trial can distort the estimation of the treatment effect.
- Admitting slight imbalances makes the randomization less predictable.
- Types of imbalance:
	- Final imbalance:  $D_N(T)$
	- Absolute final imbalance:  $|D_N(T)|$
	- loss:  $D_N(T)^2/N$
	- $\blacktriangleright$  Maximum imbalance:  $max_{\{i=1,...,N\}}|D_i(T)|$

Atkinson (2001), Berger (2005), Rosenberger and Lachin (2016)

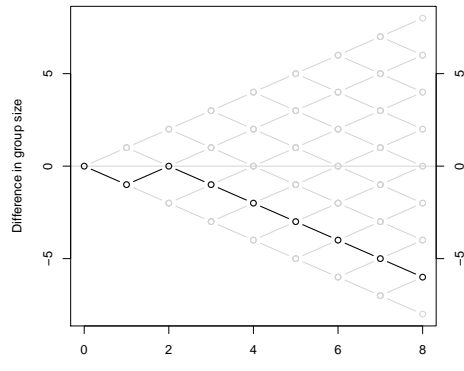

Patient i

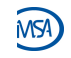

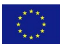

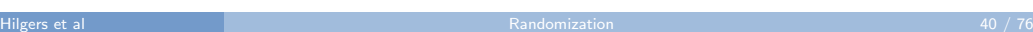

randomizeR formally represents imbalance as follows:

```
> imbal(type="maxImb")
```
Object of class "imbal"

 $TYPE = maxTm b$ 

Possible values for type are imb, absImb, loss and maxImb.

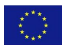

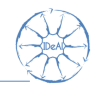

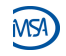

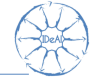

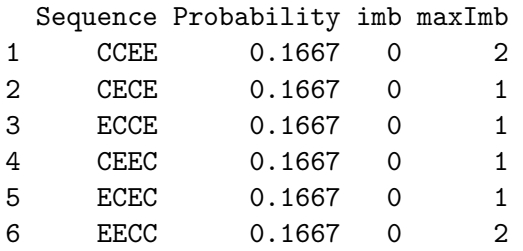

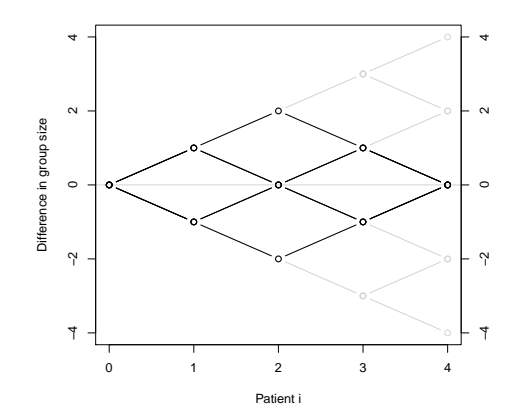

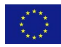

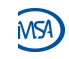

# Issue: Power loss due to final imbalance

The power is robust against slight imbalances.

Table: Power loss due to imbalance  $N = 12$ , effect size  $d = 1.80$ , size  $\alpha = 0.05$ .  $N_F(N, T)$  6 7 8 9 10  $N_c(N, T)$  6 5 4 3 2  $1 - \beta(T)$  0.80 0.77 0.75 0.68 0.55 0 5 Difference in group size

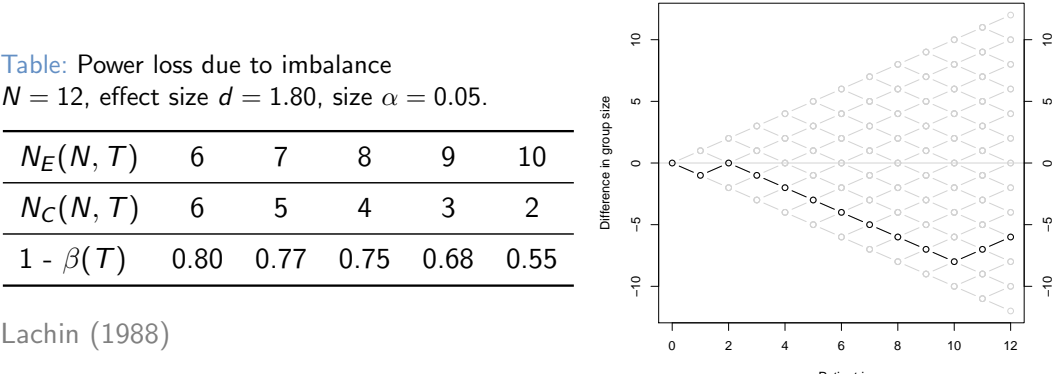

Patient i

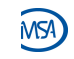

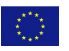

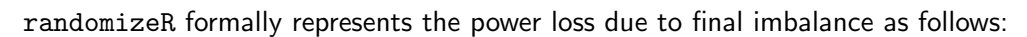

```
> setPower(d = 2, method = "exact", alpha = 0.05)
```
Object of class "power"

```
D = 2METHOD = exactAI.PHA = 0.05
```
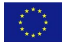

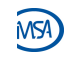

Figure: Power loss for total sample size  $N = 8$ ,  $\alpha = 0.05$ ,  $\beta = 0.2$  and  $d = 2.38$ .

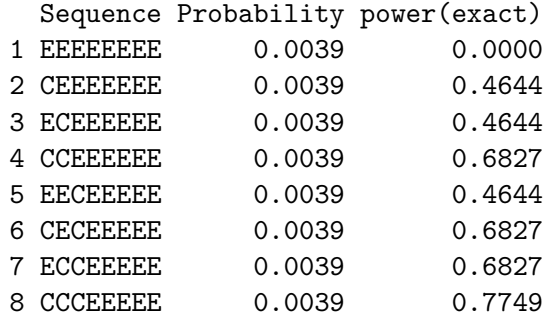

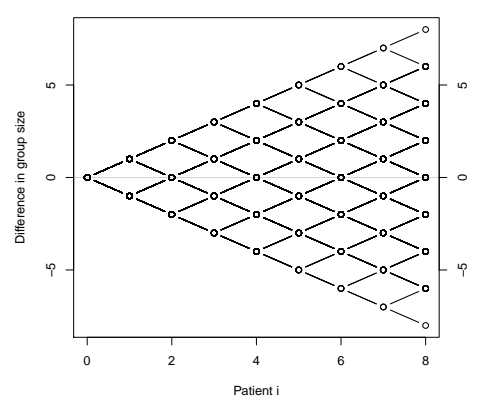

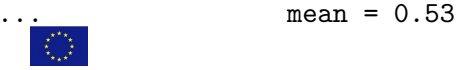

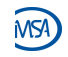

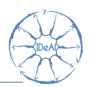

### **Introduction**

- 2 Issues
- <sup>3</sup> Randomization procedures
- **Assessment**
- **6** Case study

At the same time: Get acquainted with the randomizeR package  $\Rightarrow$  Give feedback!

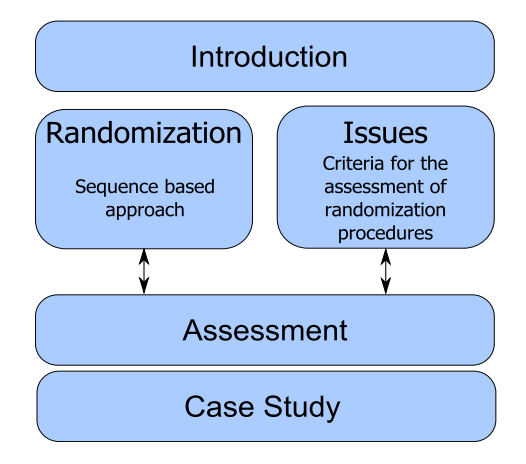

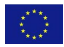

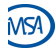

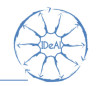

### Randomization procedure

A randomization procedure  $M$  is a probability distribution on Γ. M produces the sequences

 $\Gamma_{\mathcal{M}} = \{T \in \Gamma \mid \mathbb{P}_{\mathcal{M}}(T) \neq 0\}$ 

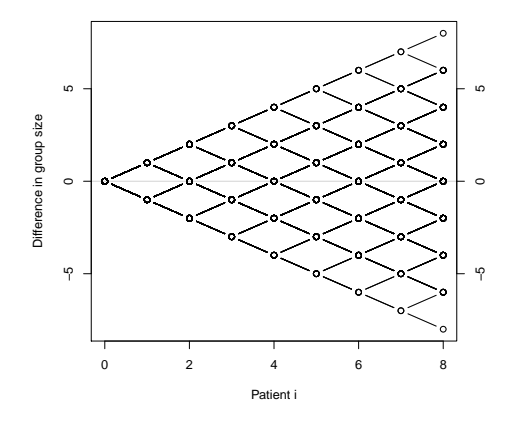

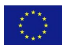

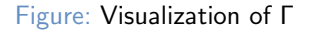

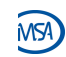

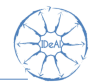

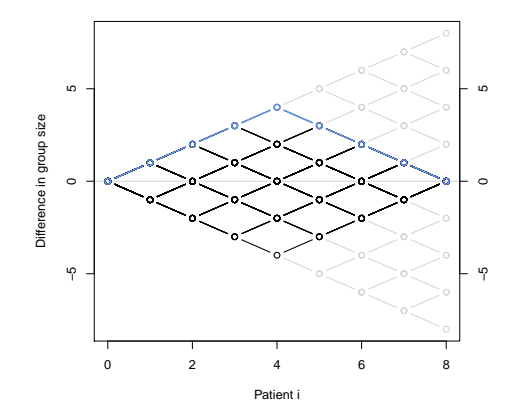

RAR Draw without replacement from an urn with  $N/2$  blue and red balls each.  $\Rightarrow$  Equiprobable sequences with final balance

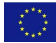

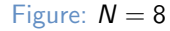

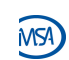

# Properties of RAR

- Possible difference in group sizes:  $N/2$ .
- No difference in group sizes at the end.
- (Small) number of possible sequences:

$$
|\Gamma_{\text{RAR}}| = \binom{N}{N/2}
$$

• Susceptible to the convergence strategy.

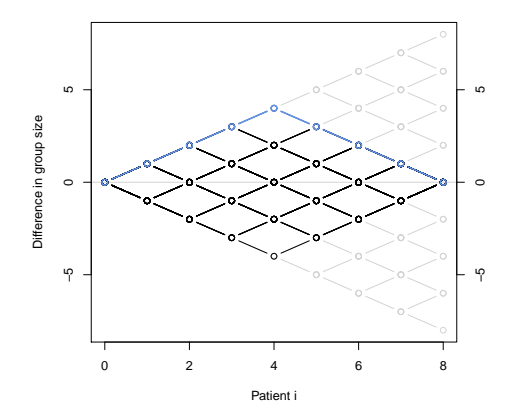

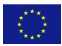

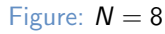

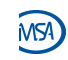

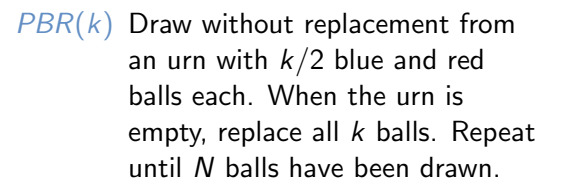

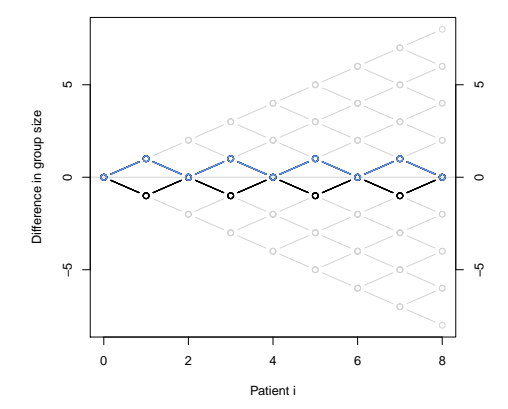

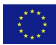

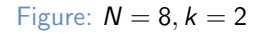

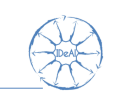

# Properties of PBR

- Possible difference in group sizes:  $k/2$ .
- No difference in group sizes at the end.
- Small number of possible sequences:

$$
|\Gamma_{\text{PBR}}| = \binom{k}{k/2}^{N/k}
$$

• Very susceptible to the convergence strategy particularly for small k.

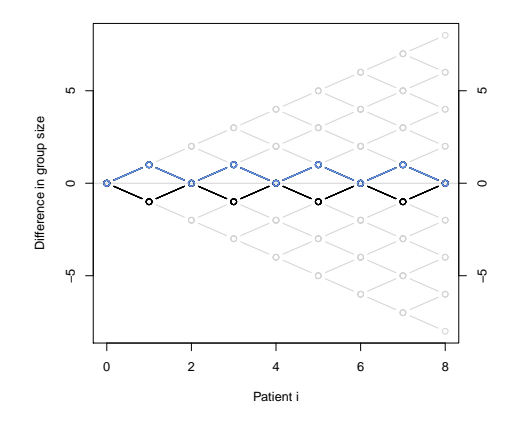

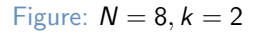

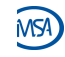

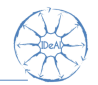

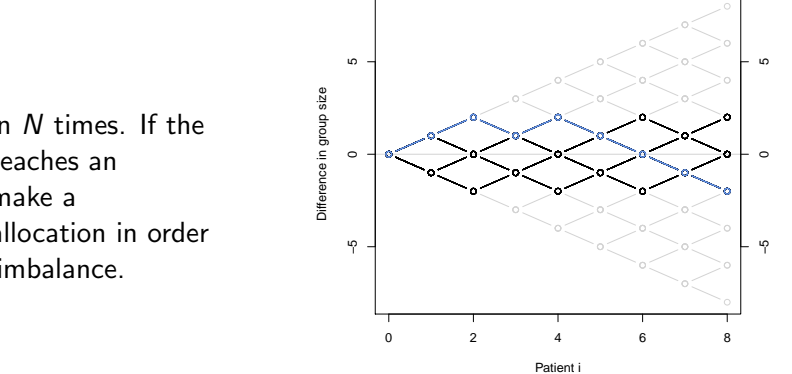

 $BSD(b)$  Toss a fair coin N times. If the random walk reaches an imbalance b, make a deterministic allocation in order to reduce the imbalance.

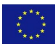

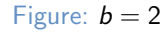

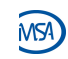

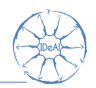

### Properties of BSD

- Possible difference in group sizes:  $b/2$ .
- (Small) difference in group sizes at the end possible.
- Deterministic allocations when hitting the imbalance boundary.
- Not as susceptible to the convergence strategy as PBR under the assumption of  $k/2 = b$ .

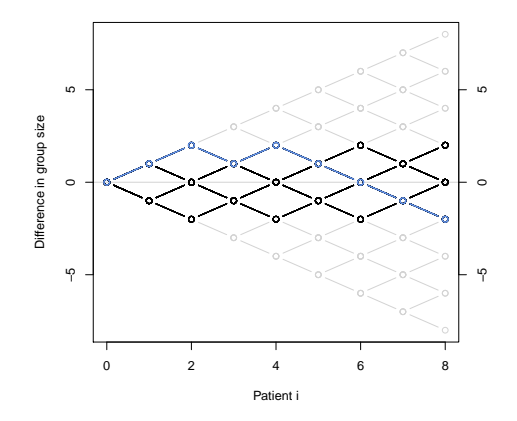

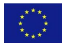

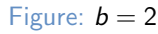

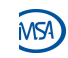

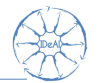

 $EBC(p)$  Toss a coin N times: If there is an imbalance, toss let the probability be  $0.5 < p < 1$  to reduce the imbalance with the next patient and the probability  $1 - p$  to increase the imbalance. If there is no imbalance, toss a fair coin.

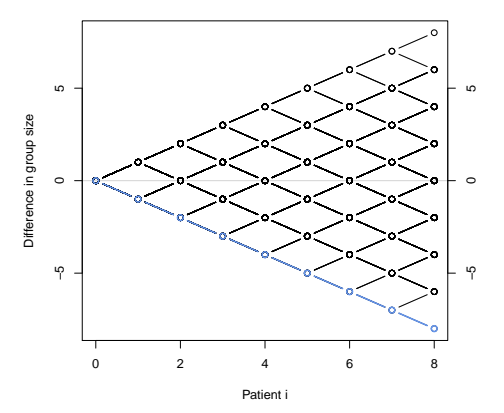

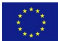

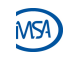

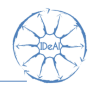

# Properties of EBC

- Possible difference in group sizes: N.
- (High) difference in group sizes at the end possible.
- All sequences are possible, but they are not equiprobable.
- No deterministic allocations during the whole randomization process.

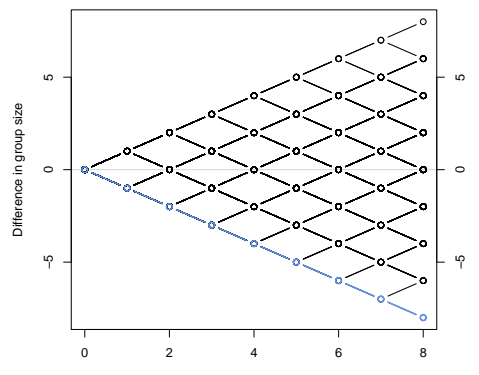

**Patient** 

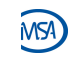

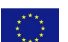

Sequence probabilities  $(N = 4)$ 

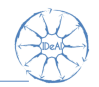

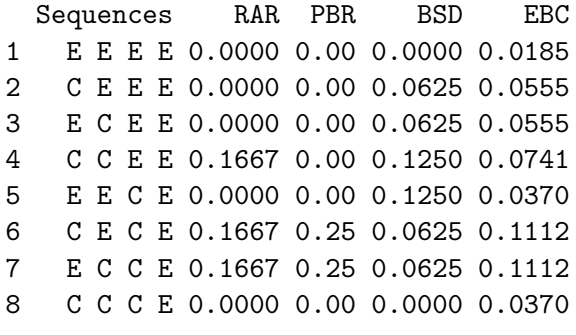

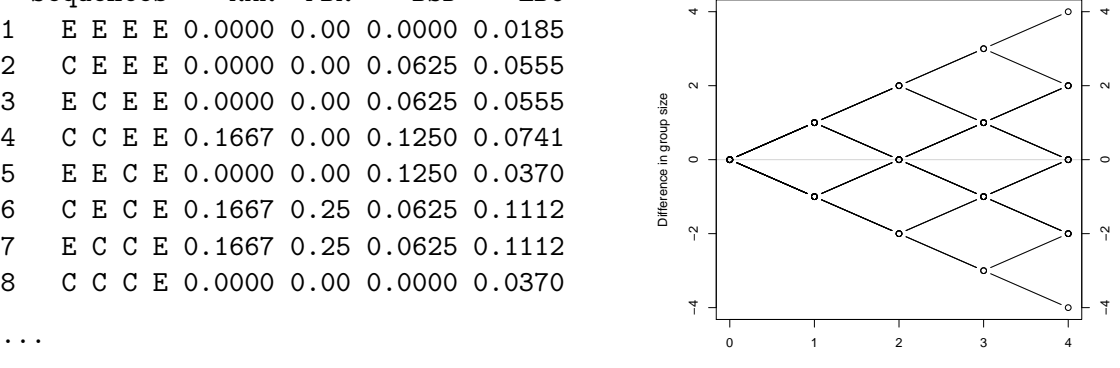

Patient i

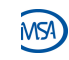

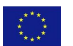

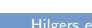

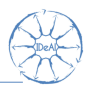

### **Introduction**

- 2 Issues
- <sup>3</sup> Randomization procedures
- **Assessment**
- **6** Case study

At the same time: Get acquainted with the randomizeR package  $\Rightarrow$  Give feedback!

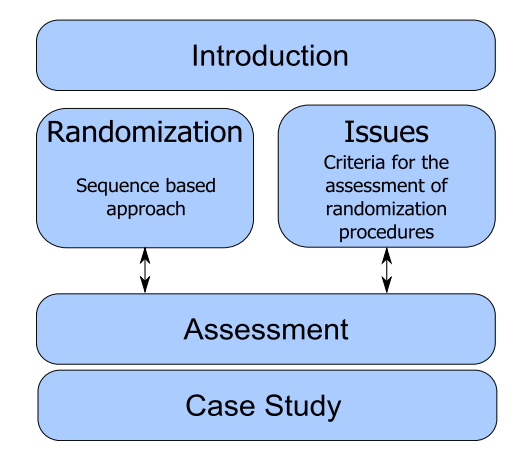

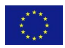

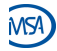

Assessment

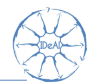

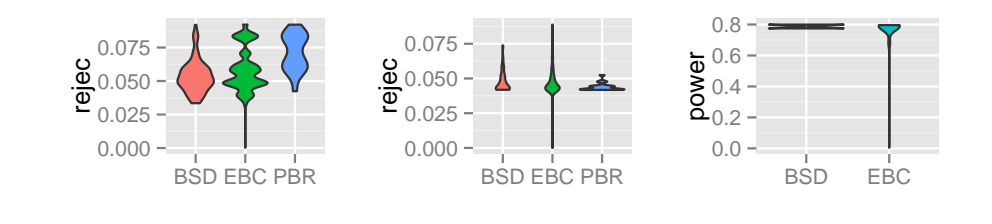

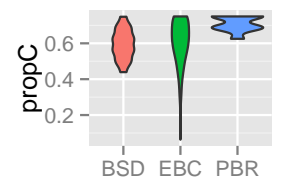

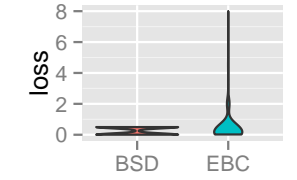

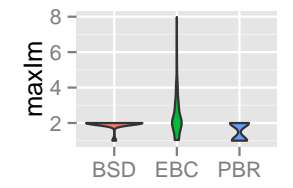

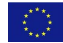

**MSA** 

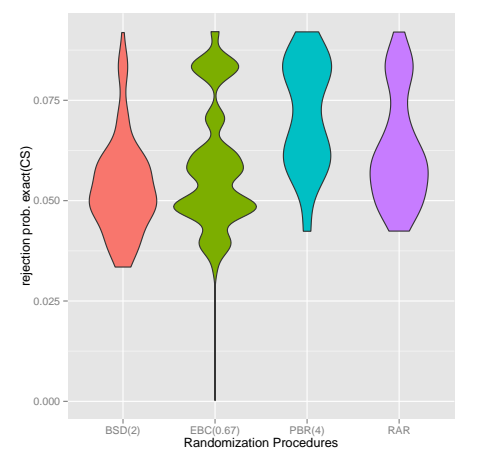

- Total sample size  $N = 8$ .
- **•** Selection bias
	- **In Selection effect**  $\eta = d/4$ , where  $d = 2.38$ denotes the detectable effect of the two sample *t*-test for  $N = 8$ .
- Compute the complete set of sequences for each design.
- Calculate the exact type-I-error for each sequence.

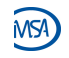

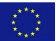

### Assessment correct guesses

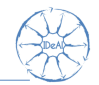

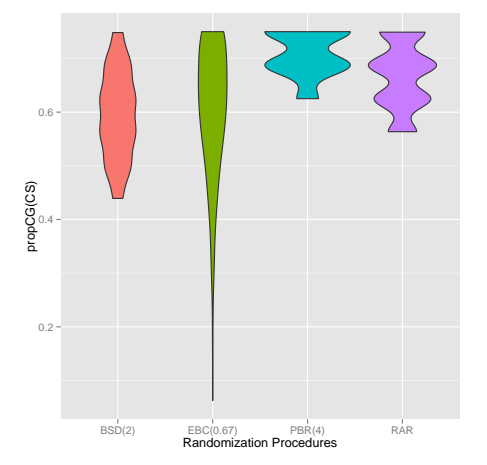

- $\bullet$  Total sample size  $N = 8$ .
- Compute the complete set of sequences for each design.
- Calculate the proportion of correct guesses for each sequence.

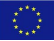

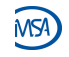

# Assessment linear time trend

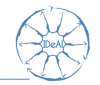

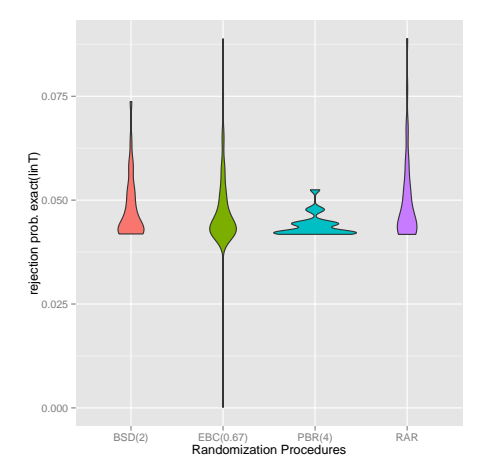

- Total sample size  $N = 8$ .
- **o** Linear time trend
	- Strength time trend  $\vartheta = 1/N$
- Compute the complete set of sequences for each design.
- Calculate the exact type-I-error for each sequence.

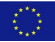

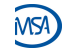

## Assessment Power linear time trend

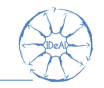

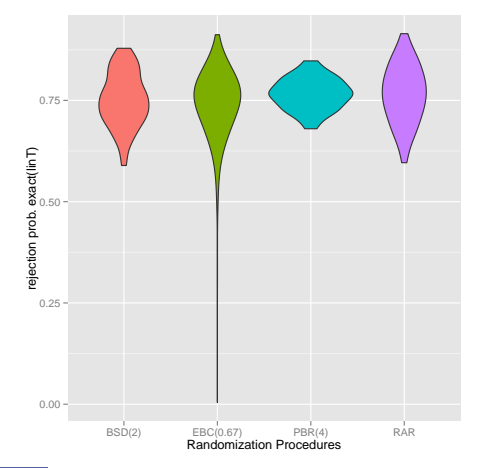

- Total sample size  $N = 8$ .
- **Q** Linear time trend
	- Strength time trend  $\vartheta = 1/N$
- Compute the complete set of sequences for each design.
- Calculate the exact power for each sequence.
	- $\blacktriangleright$  Power for the detection of an effect of size  $d = 2.308$  (detectable effect of the t-Test for  $N = 8$ .

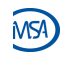

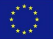

Comparison for loss

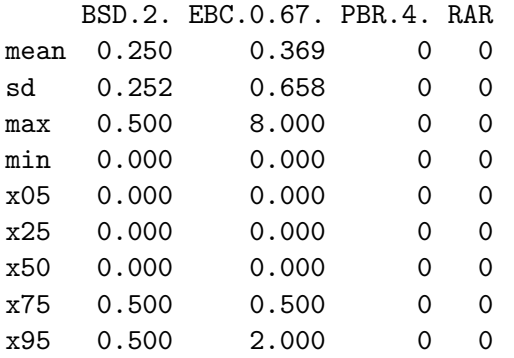

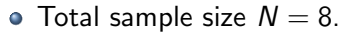

- Compute the complete set of sequences for each design.
- **Calculate the final imbalance of each** sequence.

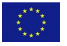

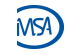

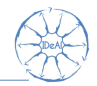

# Assessment maximal imbalance

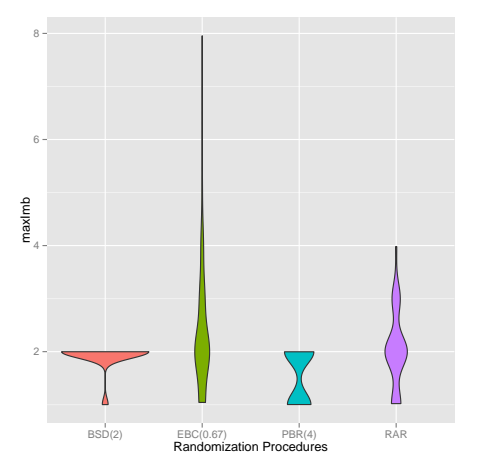

- Total sample size  $N = 8$ .
- Compute the complete set of sequences for each design.
- Calculate the maximal imbalance of each sequence.

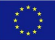

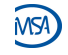

Comparison for power(exact)

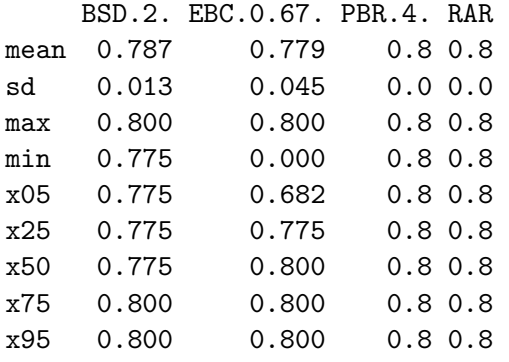

- Total sample size  $N = 8$ .
- Compute the complete set of sequences for each design.
- Calculate the loss of each sequence.

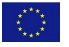

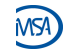

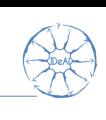

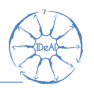

### **Introduction**

- 2 Issues
- <sup>3</sup> Randomization procedures
- **Assessment**
- **6** Case study

At the same time: Get acquainted with the randomizeR package  $\Rightarrow$  Give feedback!

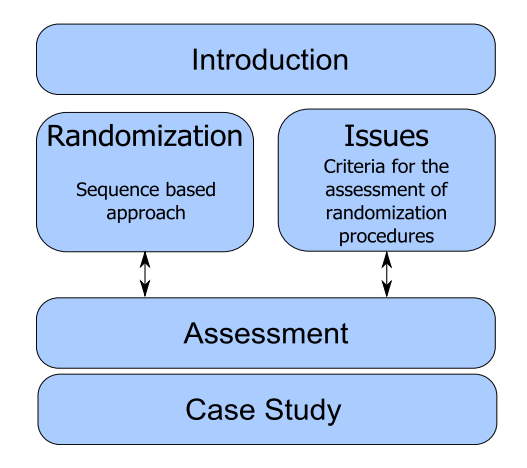

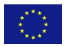

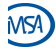

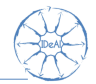

- Define the sample size.
- 2. Identify the issues that might affect the trial.
	- $\blacktriangleright$  Make assumptions the parameters of the issues.
- 3. Determine which randomization procedures are available.
- 4. Assess the randomization procedures according to the issues.
- 5. Choose the most suitable randomization procedure for the conduct of the trial.

- -
	-
	-
- 
- 
- 

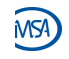

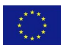
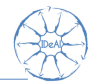

- Define the sample size.
- 2. Identify the issues that might affect the trial.
	- $\blacktriangleright$  Make assumptions the parameters of the issues.
- 3. Determine which randomization procedures are available.
- 4. Assess the randomization procedures according to the issues.
- 5. Choose the most suitable randomization procedure for the conduct of the trial.
- 1. Total sample size  $N = 100$
- -
	-
	-
- 
- 
- 

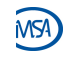

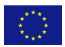

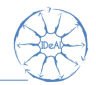

- Define the sample size.
- 2. Identify the issues that might affect the trial.
	- $\blacktriangleright$  Make assumptions the parameters of the issues.
- 3. Determine which randomization procedures are available.
- 4. Assess the randomization procedures according to the issues.
- 5. Choose the most suitable randomization procedure for the conduct of the trial.
- 1. Total sample size  $N = 100$
- 2. Several issues:
	- $\blacktriangleright$  selection bias of intermediate strength
	- $\triangleright$  chronological bias due to novel study personnel after  $n = 60$
	- $\blacktriangleright$  power loss due to imbalance
	-
- 
- 

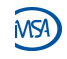

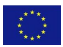

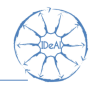

- Define the sample size.
- 2. Identify the issues that might affect the trial.
	- $\blacktriangleright$  Make assumptions the parameters of the issues.
- 3. Determine which randomization procedures are available.
- 4. Assess the randomization procedures according to the issues.
- 5. Choose the most suitable randomization procedure for the conduct of the trial.
- 1. Total sample size  $N = 100$
- 2. Several issues:
	- $\blacktriangleright$  selection bias of intermediate strength
	- $\triangleright$  chronological bias due to novel study personnel after  $n = 60$
	- $\blacktriangleright$  power loss due to imbalance
- 3. RAR, EBC(2/3), BSD(5), PBR(10)
- 
- 

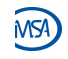

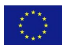

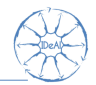

- Define the sample size.
- 2. Identify the issues that might affect the trial.
	- $\blacktriangleright$  Make assumptions the parameters of the issues.
- 3. Determine which randomization procedures are available.
- 4. Assess the randomization procedures according to the issues.
- 5. Choose the most suitable randomization procedure for the conduct of the trial.
- 1. Total sample size  $N = 100$
- 2. Several issues:
	- $\blacktriangleright$  selection bias of intermediate strength
	- $\triangleright$  chronological bias due to novel study personnel after  $n = 60$
	- $\blacktriangleright$  power loss due to imbalance
- 3. RAR, EBC(2/3), BSD(5), PBR(10)
- 4. Assess the randomization procedures according to the issues.
- 

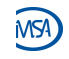

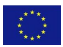

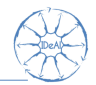

- 1. Define the sample size.
- 2. Identify the issues that might affect the trial.
	- $\blacktriangleright$  Make assumptions the parameters of the issues.
- 3. Determine which randomization procedures are available.
- 4. Assess the randomization procedures according to the issues.
- 5. Choose the most suitable randomization procedure for the conduct of the trial.
- 1. Total sample size  $N = 100$
- 2. Several issues:
	- $\blacktriangleright$  selection bias of intermediate strength
	- $\triangleright$  chronological bias due to novel study personnel after  $n = 60$
	- $\triangleright$  power loss due to imbalance
- 3. RAR, EBC(2/3), BSD(5), PBR(10)
- 4. Assess the randomization procedures according to the issues.
- 5. Choose the most suitable randomization procedure for the conduct of the trial.

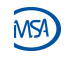

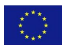

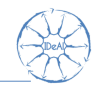

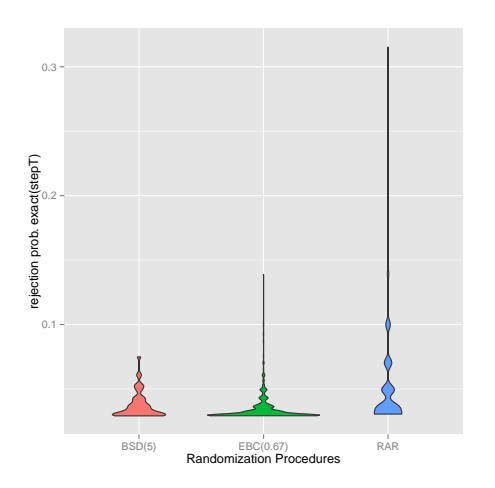

#### Simulation

- Total sample size  $N = 100$ .
- Number of repetitions  $r = 1,000$
- **•** Chronological bias
	- Step trend after  $n = 60$  patients.
	- Strength  $\vartheta = 1$ .
- $\bullet$  Sample r sequences from each randomization procedure and calculate for each sequence p.value exact (stepT).
- p.value exact (stepT) is the probability of falsely rejecting the null hypothesis in case of the step trend.

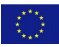

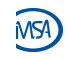

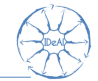

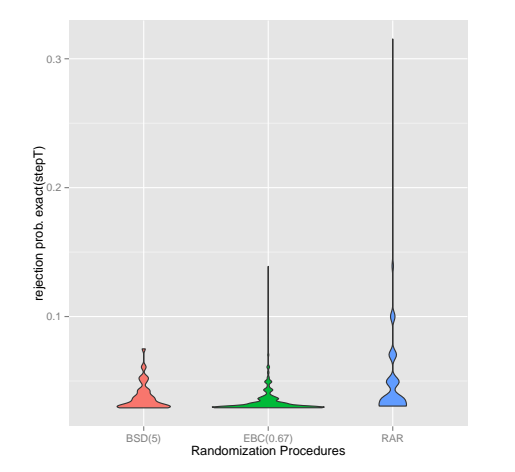

Comparison for rejection prob. exact(stepT)

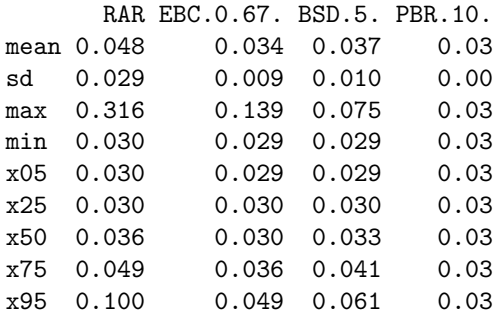

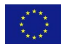

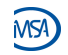

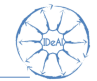

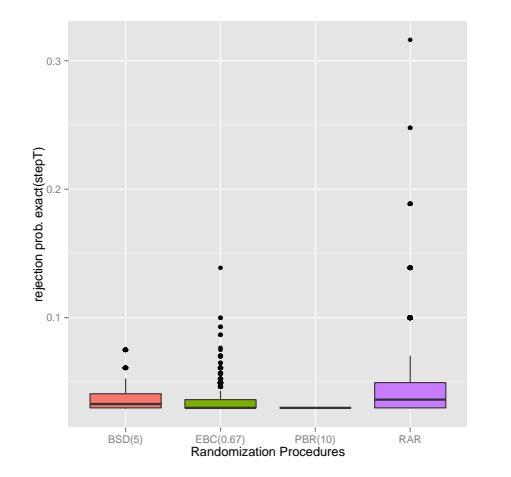

Comparison for rejection prob. exact(stepT)

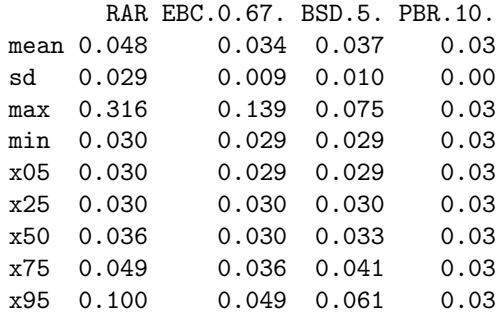

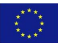

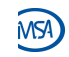

# Case study - issue chronological bias (power)

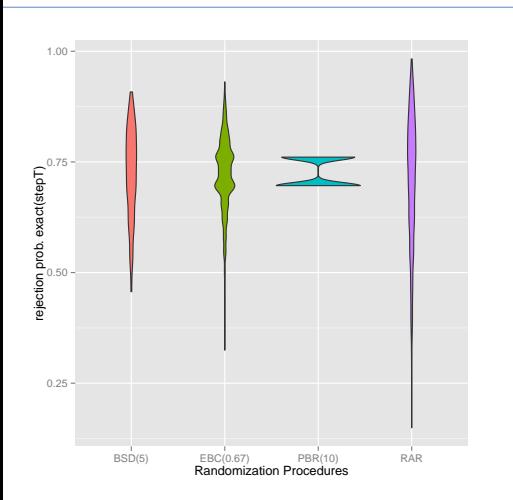

#### Simulation

- Total sample size  $N = 100$ .
- Number of repetitions  $r = 1,000$
- **•** Chronological bias
	- Step trend after  $n = 60$  patients.
	- Strength  $\vartheta = 1$ .
- $\bullet$  Sample r sequences from each randomization procedure and calculate for each sequence p.value exact (stepT).
- p.value exact (stepT) is the probability of correctly rejecting the null hypothesis in case of the step trend.

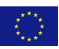

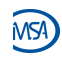

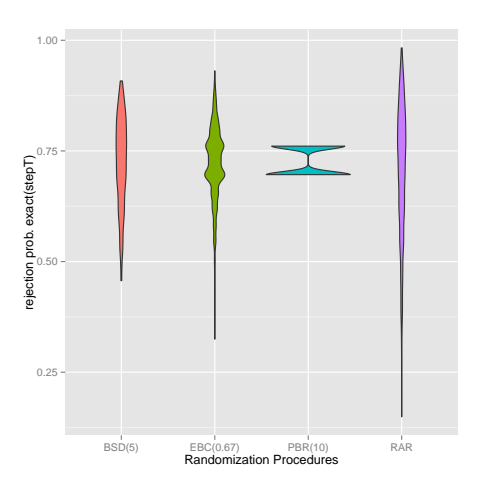

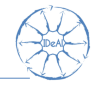

Comparison for rejection prob. exact(stepT)

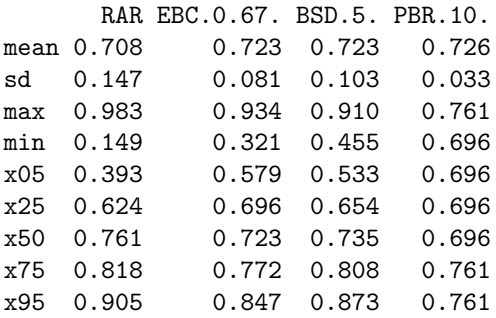

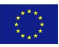

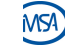

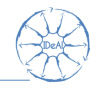

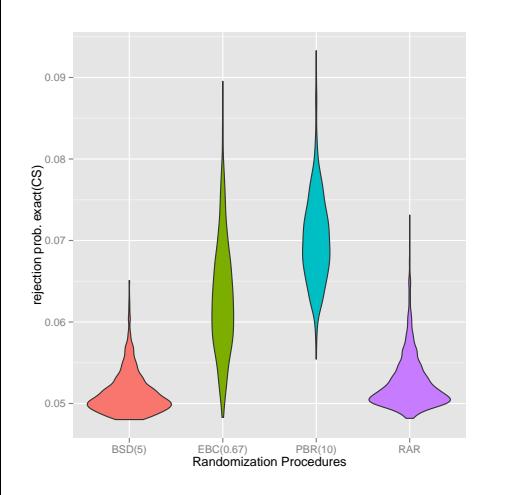

### Simulation

- $\bullet$  Total sample size  $N = 100$ .
- Number of repetitions  $r = 1,000$
- **•** Selection bias
	- **In Selection effect**  $\eta = d/4$ , where  $d = 0.57$ denotes the detectable effect of the two sample *t*-test for  $N = 100$ .
- $\bullet$  Sample  $r$  sequences from each randomization procedure and calculate for each sequence p.value exact (CS).
- p.value exact (CS) is the probability of falsely rejecting the null hypothesis in case of the step trend.

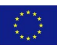

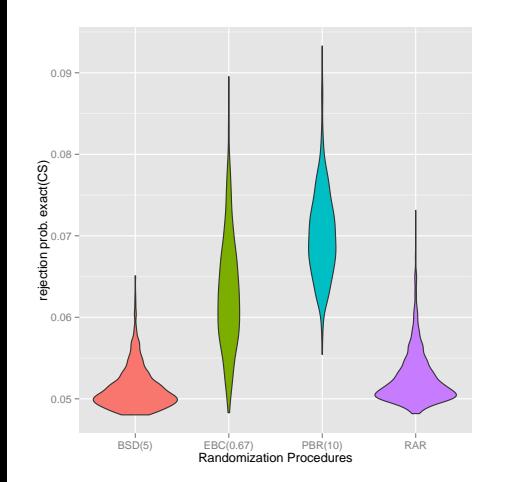

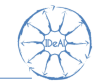

Comparison for rejection prob. exact(CS)

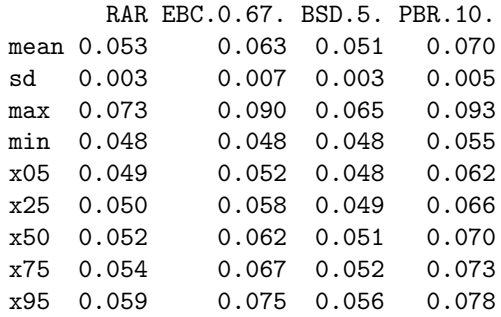

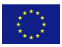

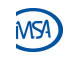

# Case study - Issue power loss

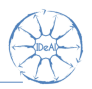

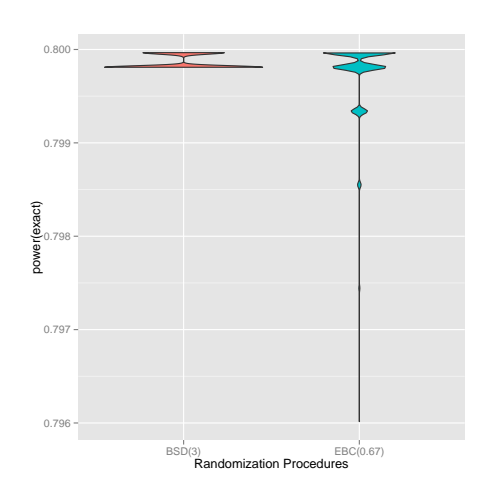

### Simulation

- $\bullet$  Total sample size  $N = 100$ .
- Number of repetitions  $r = 1,000$

**• Power loss** 

- $\blacktriangleright$  How much power do I lose for an effect of  $d = 0.58$ , the detectable effect for the t-test for  $N = 100$
- $\bullet$  Sample  $r$  sequences from each randomization procedure and calculate for each sequence power(exact).
- power(exact) is the probability of correctly rejecting the null hypothesis, taking into account the final imbalance.

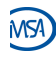

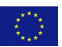

## Case study - Issue power loss

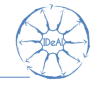

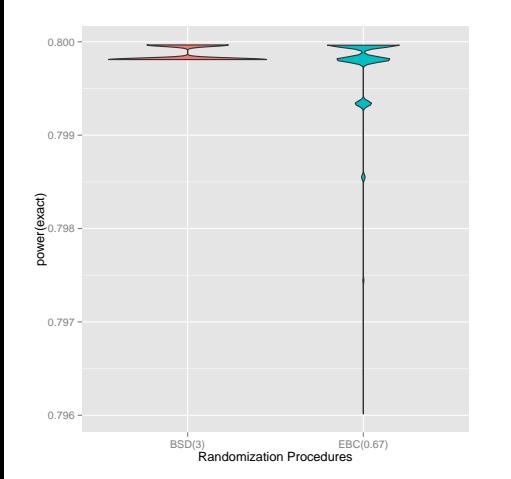

Comparison for power(exact)

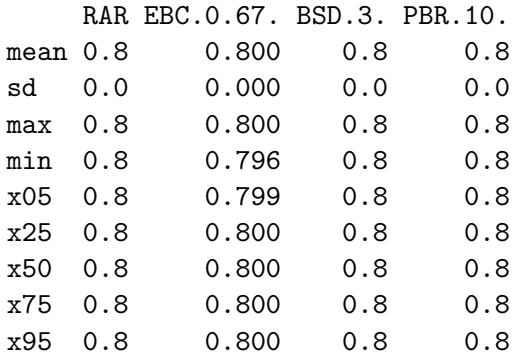

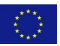

## Case study - Issue power loss

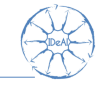

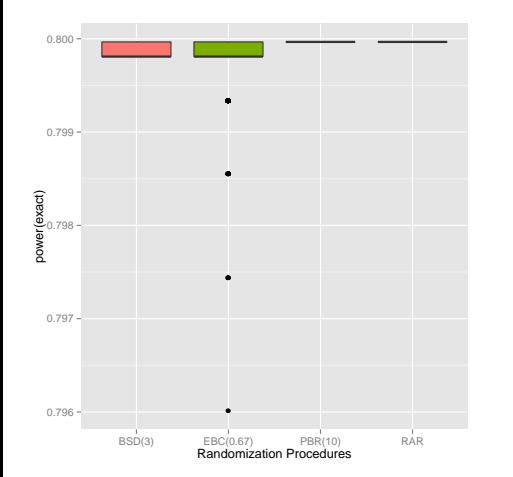

Comparison for power(exact)

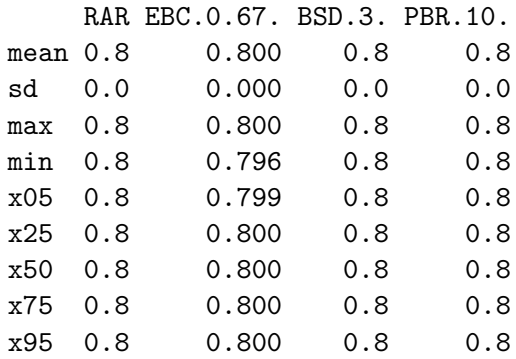

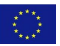

FP7 HEALTH 2013 - 602552

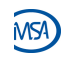

Hilgers et al  $\hphantom{a}$  71  $/$  76  $\hphantom{a}$  71  $/$  76  $\hphantom{a}$  [Randomization](#page-0-0)  $\hphantom{a}$  71  $/$  76  $\hphantom{a}$  71  $/$  76

# Conclusion of the case study

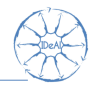

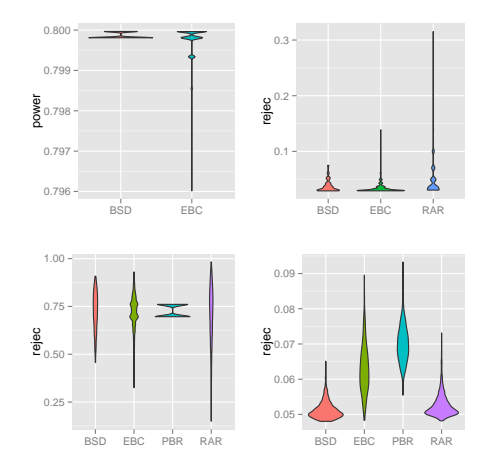

- Slight differences between the procedures visible.
- **•** Lack of classification: Is the difference significant?
- Other issues, other recommendations!
	- $\triangleright$  No general rule detectable.
	- $\blacktriangleright$  Elaborate simulation study necessary for each scenario.
	- $\triangleright$  The proposed tool allows high flexibility.
- Include several randomization procedures in the assessment.

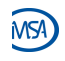

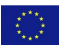

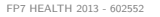

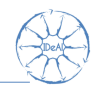

The choice of a randomization procedure should follow a sound scientific evaluation of its properties with respect to the constraints in a clinical trial.

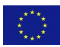

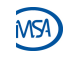

## Outlook

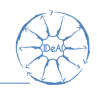

- Release the randomizeR R package on CRAN (end of September 15).
	- Get latest news on  $http://www.ideal.rwth-aachen.de/$
	- $\triangleright$  ..or sign up for the comprehensive IDeAl newsletter!
- Propose unified criterion for the simultaneous assessment of the issues.
- Use randomization tests in order to include the design in the analysis.
- **A** Visit our other talks
	- $\triangleright$  C02.1: Nicole Heussen: Missing data in randomization tests.
	- $\triangleright$  102.1: Ralf-Dieter Hilgers: Integrated Design and AnaLysis in SPG trials (IDeAl).
	- $\triangleright$  C13.2: Diane Uschner: Selection bias in randomization tests.
	- $\triangleright$  C13.4: David Schindler: Desirability scores as a linked optimization criterion.

• Please give us your feedback!

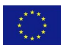

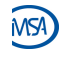

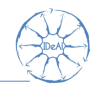

- Atkinson, A. C. (2001). The comparison of designs for sequential clinical trials with covariate information. Journal of the Royal Statistical Socitey 165, 349–373.
- Berger, V. W. (2005). Selection Bias and Covariate Imbalances in Randomized Clinical Trials. Wiley.
- Blackwell, D. and J. L. Hodges Jr. (1957). Design for the control of selection bias. Annals of Mathematical Statistics 25, 449–460.
- ICH E9. Statistical principles for clinical trials, 1998. Current version dated 5 Februrary 1998. Last access in September 2014. Available from: <http://www.ich.org>.
- S. Langer. The modified distribution of the t-test statistic under the influence of selection bias based on random allocation rule. Master's thesis, RWTH Aachen, 2014.
- Lachin, J. M. (1988). Statistical properties of randomization in clinical trials. Controlled Clinical Trials 9, 289–311.

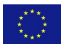

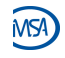

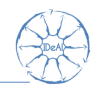

- Proschan, M. (1994). Influence of selection bias on type 1 error rate under random permuted block designs Statistica Sinica 4, 219–231.
- Rosenberger, W.F., and Lachin, J.M. (2016). Randomization in clinical trials Theory and practice. Wiley.
- Tamm, M. and Hilgers, R.-D. (2014). Chronolgical bias in randomized clinical trials under different types of unobserved time trends Meth. Inf. Med. 6, 501–510.

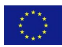

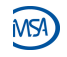